# 正規確率紙(度数分布に基づく場合)

### 青木繁伸

#### 2020 年 3 月 17 日

## 1 **目的**

正規確率紙に累積相対度数をプロットする。

### 2 **使用法**

import sys sys.path.append("statlib") from plot import npp npp(f, x=None, xlab="Observed", ylab="Cumulative Percent", title="Normal Probability Paper")

#### 2.1 **引数**

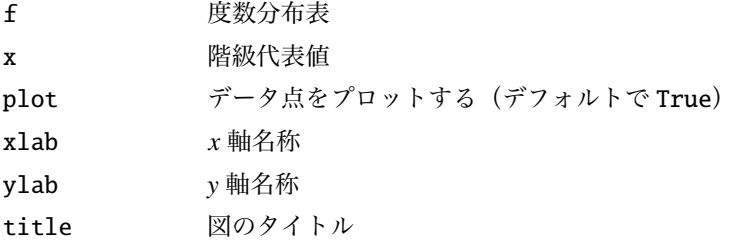

### 3 **使用例**

```
import sys
sys.path.append (" statlib ")
from plot import npp
```
npp ([1, 2, 3, 4, 3, 2, 1])

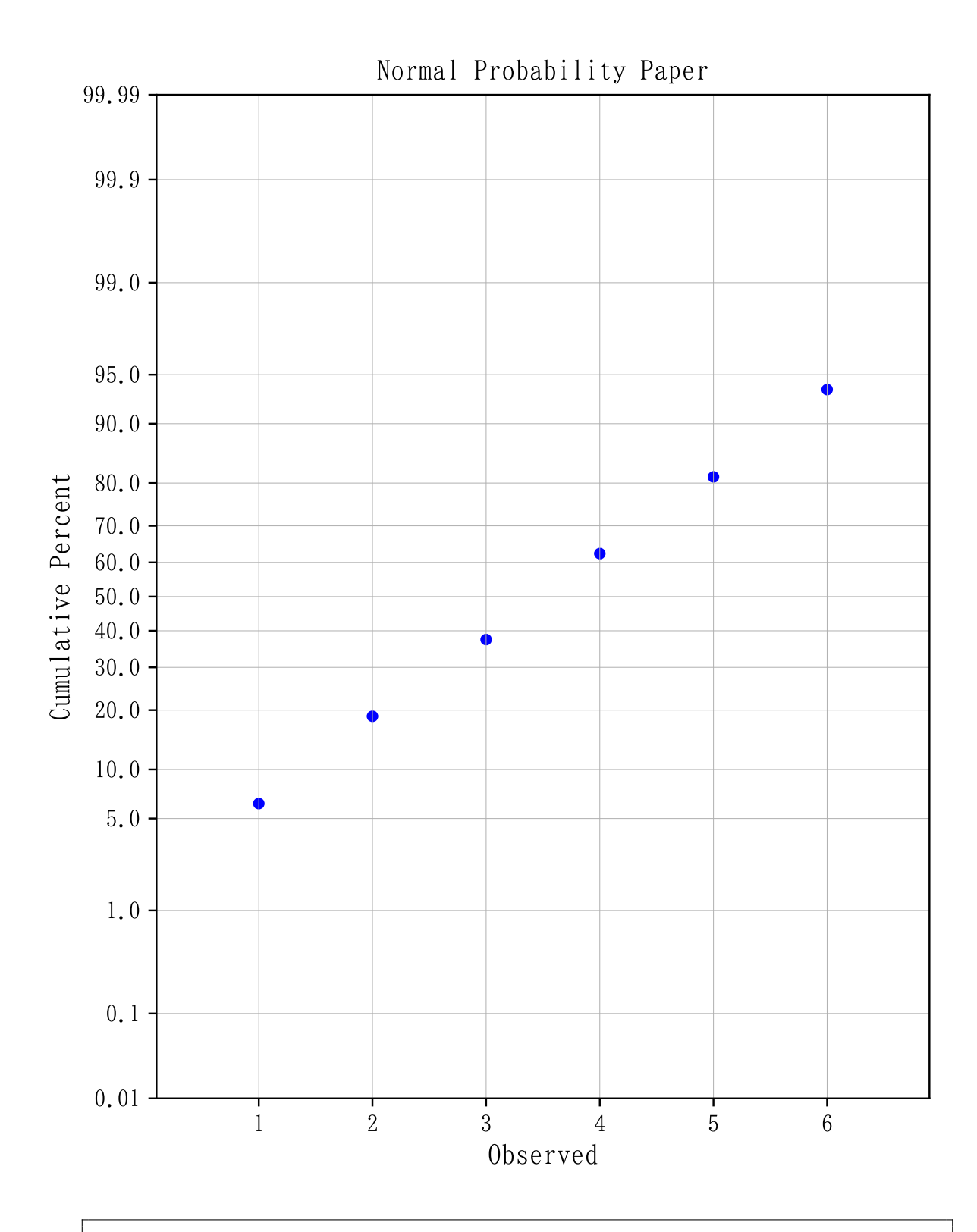

import numpy as np np.random.seed (12345)  $x = np.floor(np.random.normal (50, 10, 1000)/5)*5$  $uniq$ , count = np.unique(x, return\_counts=True)  $n = len(uniq)$ 

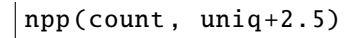

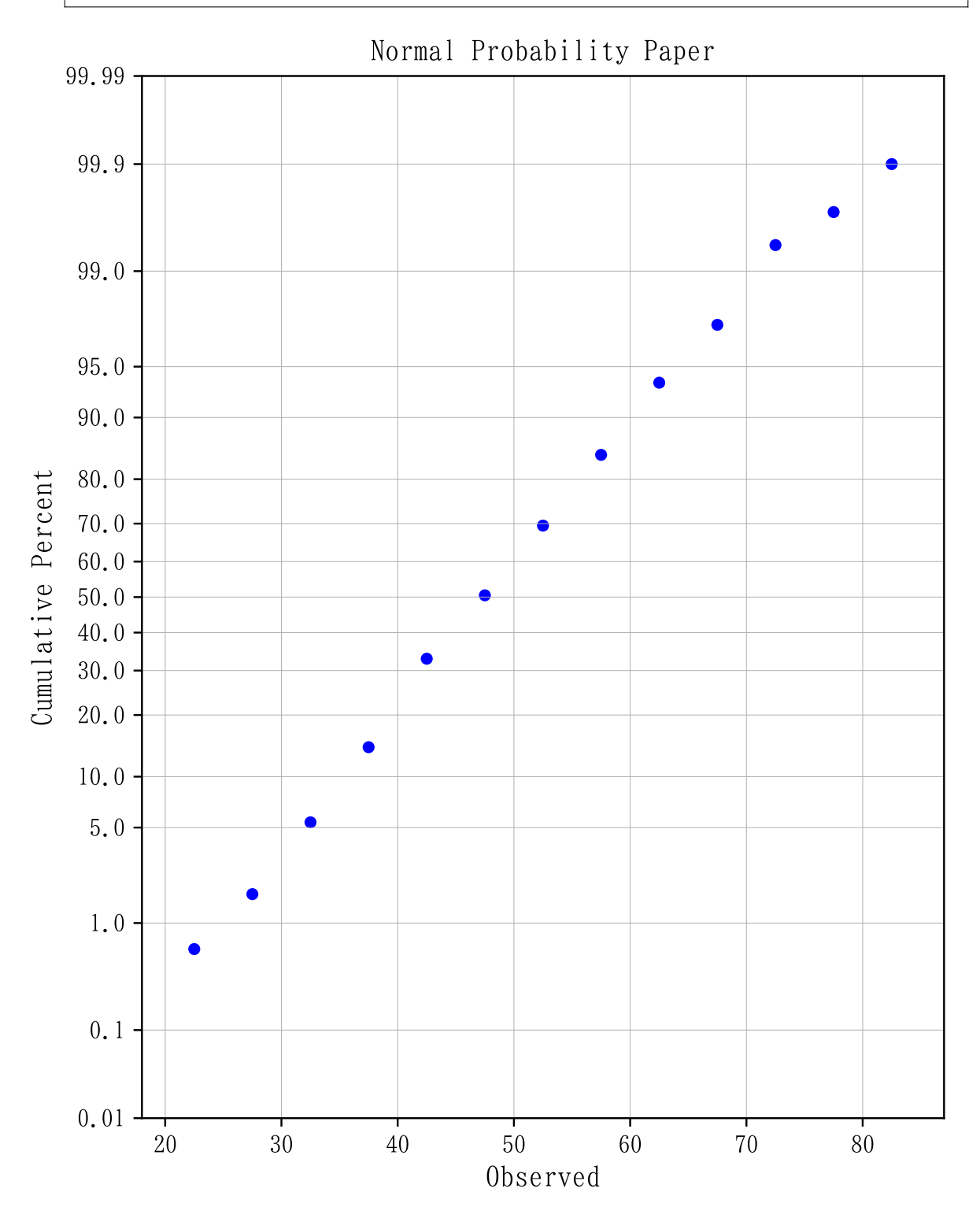